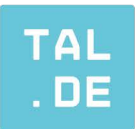

## Tal.de **Manuelle Domain-Freigabe**

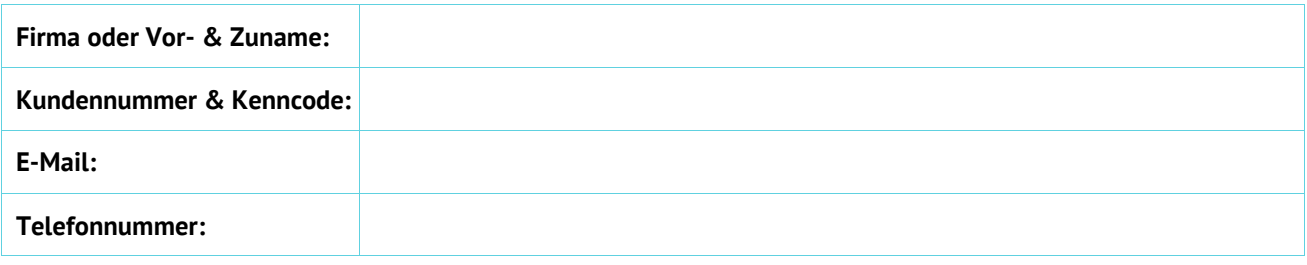

à.

"**Close**": Die Domain soll gelöscht werden. "**Auth-Info**": Die Domain soll zu einem anderen Provider umkonnektiert werden.

info@tal.de

www.tal.de

"**WH-DEL**": Ein Webhosting zu dieser Domain soll gelöscht werden. "**Datum**": Datum zu dem die gewünschten Aktionen durchgeführt werden sollen.

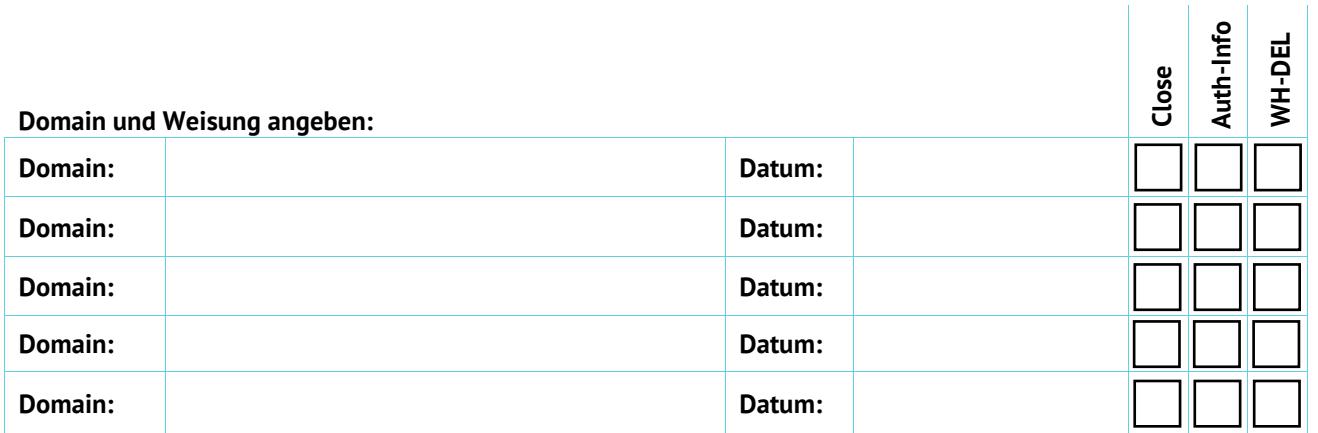

Hiermit versichere ich, dass die oben aufgeführten Weisungen wie angegeben ausgeführt werden sollen. Ich bin für die Gesellschaft / Organisation vertretungsberechtigt bzw. bin ich entsprechend bevollmächtigt und bereit und in der Lage, auf Verlangen diese Vollmacht kurzfristig vorzulegen

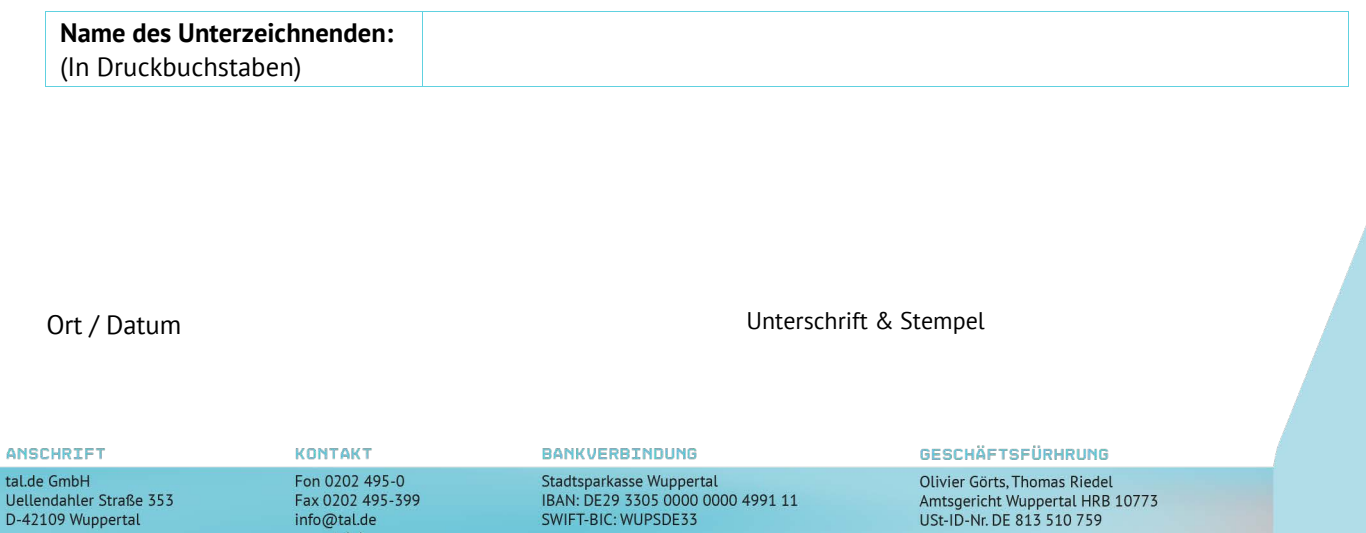

SWIFT-BIC: WUPSDE33

**AN**